# C A S E NEL VERDE VILLEGIARDINI

## **PARADISL VERDI**

OASI DI MARELLA AGNELLI A MARRAKECI **IL TERRAZZO NEOROMANTICO IN EITTÀ-**LA CASA SUL LAGO DI PIERO CASTELLINI

## **COMPRAR CA!**

ALLE ISOLE EOLIE **14 OCCASIONI** CON IL PROGETTO

## **STILE DI VITA**

A Selinunte nella fattoria delle olive

### **AL MARE**

Nella casa vacanze come in uno yacht

### **IDEE**

Nuovi paraventi Bicchieri d'estate Vasi da esterno il

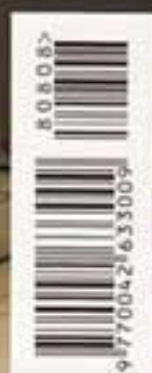

#### STILE DI VITA

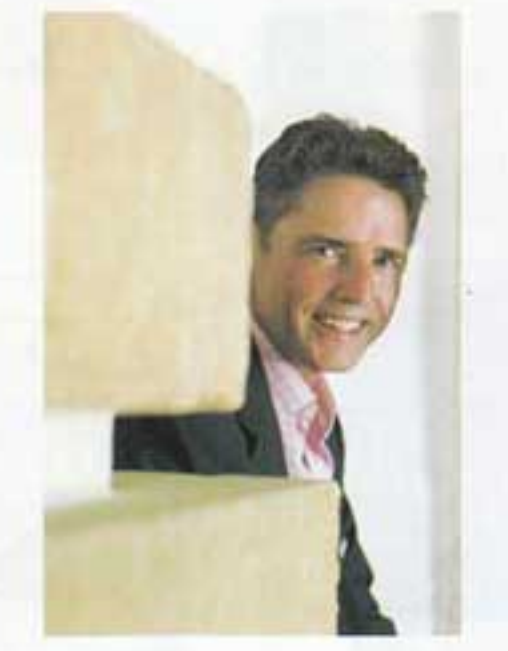

TESTO DI MARGHERITA DALLAI FOTO DI **ANDREA VIERUCCI** HA COLLABORATO ANNA MARIA EUSTACHI

# Sapori d'oriente

## Emerico Amari ha ridato vita a Villa Sicilia

l'antico baglio di famiglia a Selinunte

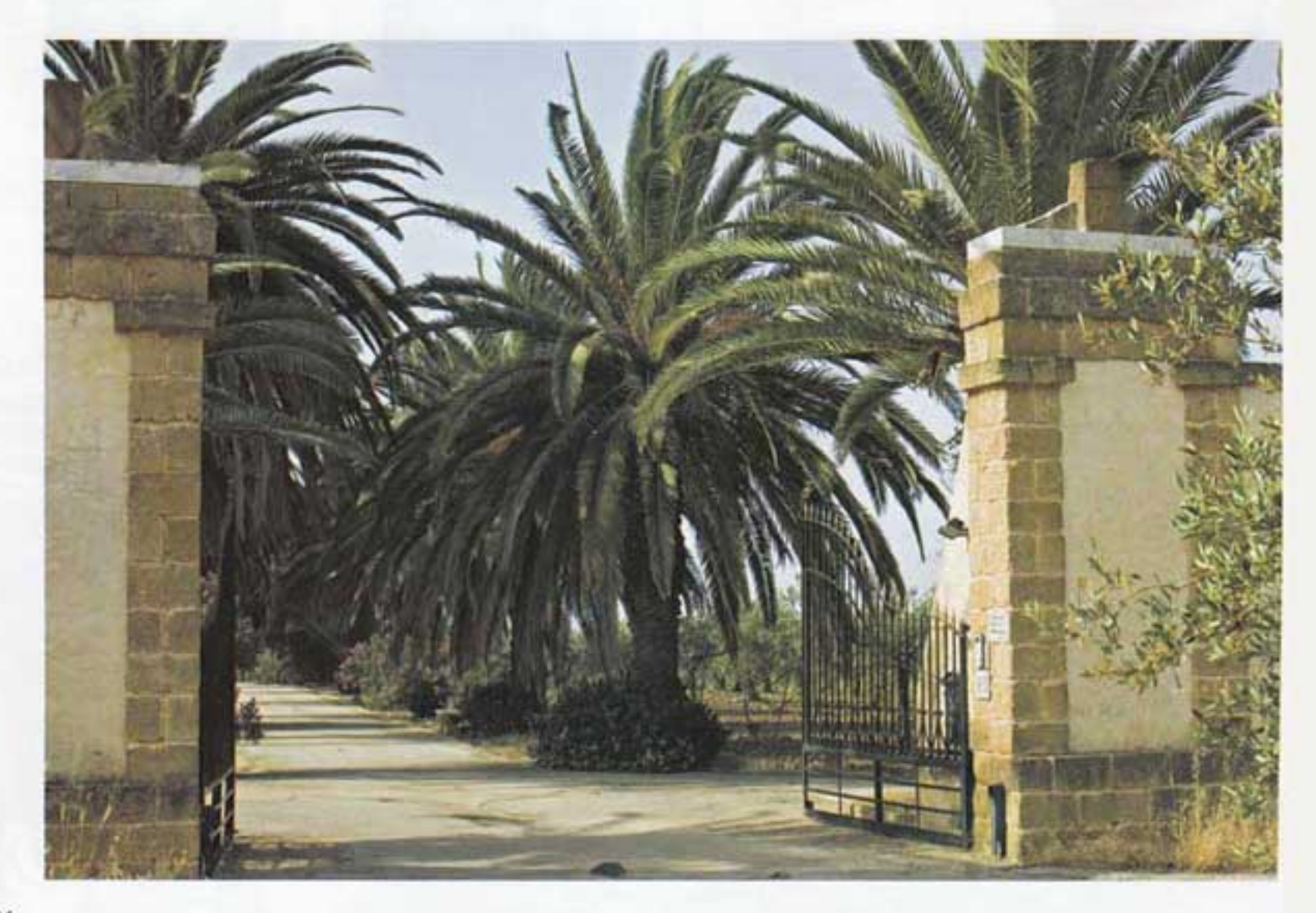

L'impesso di Villa Sicilia, l'antico baglio di proprieta di Emerico Amari costruito in tempi lontani<br>sopra le Cave delle Latomie, utilizzate nel periodo greco per la costruzione dei primi templi e dell'acropoli<br>di Selinunt

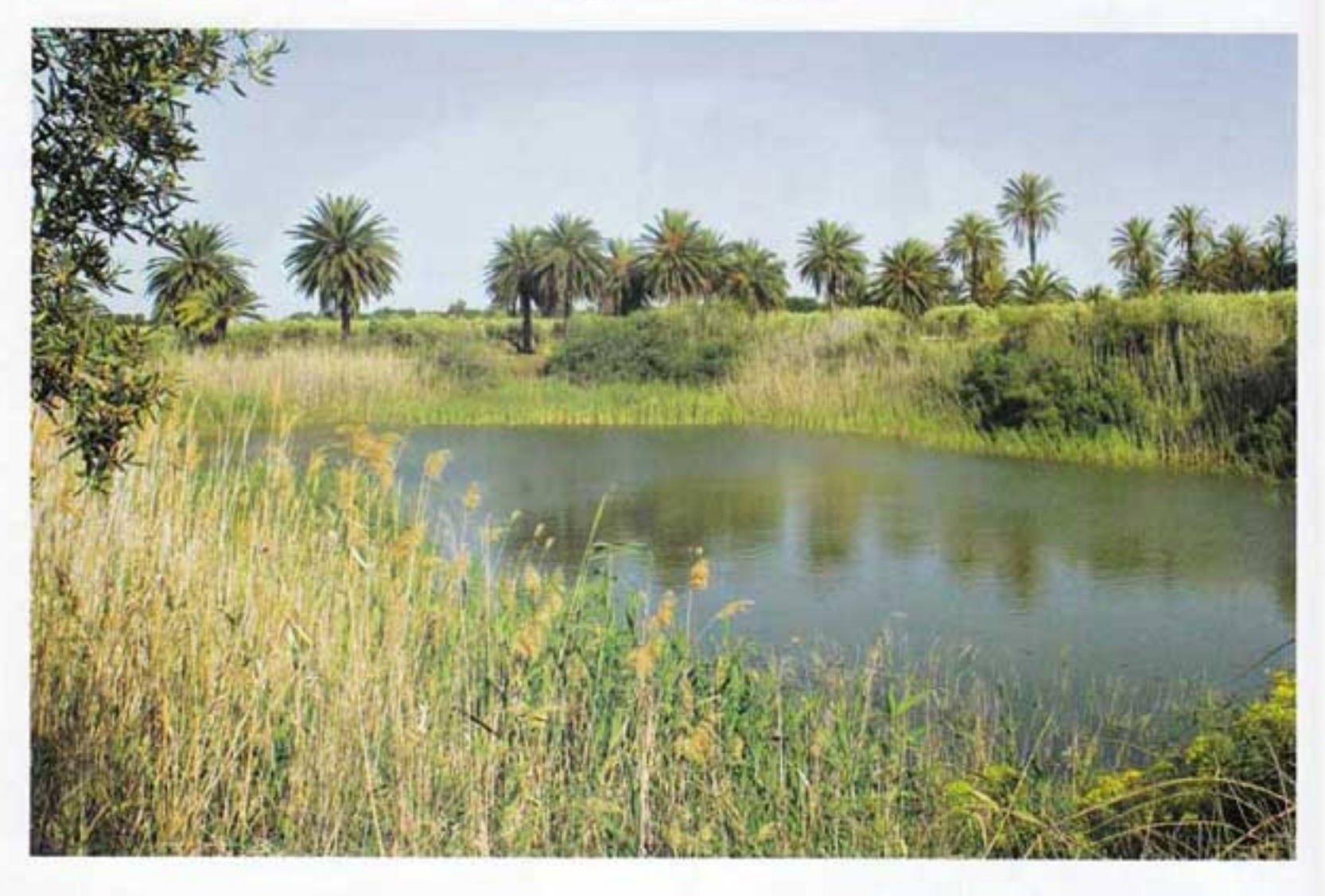

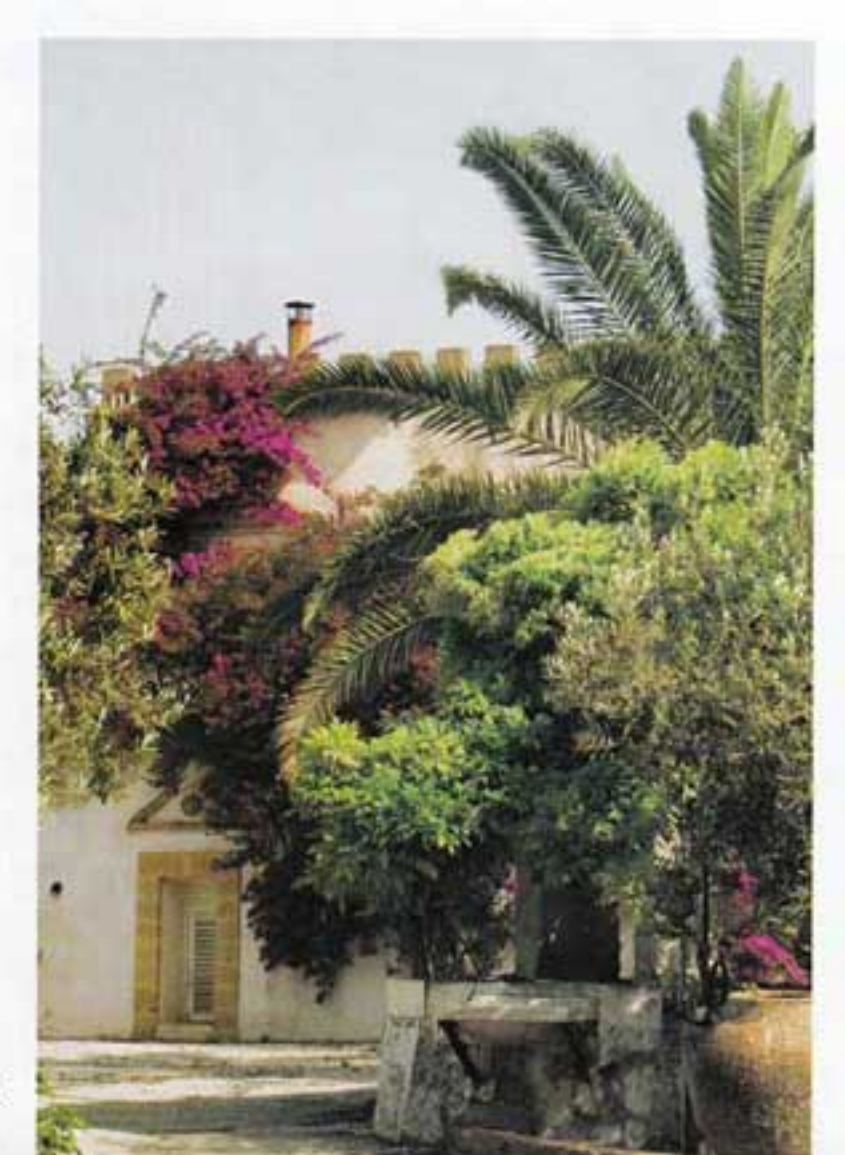

SICILIA non si fa dimenticare.  $\Lambda$ Emerico Amari, nato a Firenze ma di origini siciliane, ha girato l'Italia da Catania a Napoli fino a stabilirsi, negli anni 70, a Milano, dove il padre era prefetto della Repubblica. Dopo la laurea a Napoli in economia e commercio, nel capoluogo lombardo ha lavorato come dirigente d'industria e "ben interpretando la filosofia del pensiero greco sulla continuazione della vita", come lui stesso spiega, ha messo su famiglia. Fino a che, complice il suo amore per la campagna, ha provato un richiamo irresistibile verso l'isola avita. Tutto è iniziato per via di un regalo del padre, la quota di un baglio di famiglia quasi del tutto abbandonato, che per successive eredità era stato frazionato in otto parti. Emerico le ha ricomprate, ricostruendo l'antica proprietà. "All'inizio hanno prevalso considerazioni generiche, anche d'investimento. In Sicilia non avevo mai vissuto a lungo: i ricordi, bellissimi, erano legati alle vacanze estive. Avere una proprietà mi ha imposto di occuparmene e di recarmici di sovente. Questi viaggi portavano sempre qualcosa di nuovo e di crescente. L'amore e il senso di appartenenza a questa terra", racconta. La Sicilia è maestra di seduzioni. Terra di conquista che a sua volta lega e conquista, ha sopportato molte dominazioni finendo per essere, da tutti gli invasori, molto amata. Terra forte, difficile, dolce e amara, sensuale per il mare, il clima, la cucina, i profumi, la vegetazione. Gli arabi hanno importato gli agrumi che hanno plasmato il →

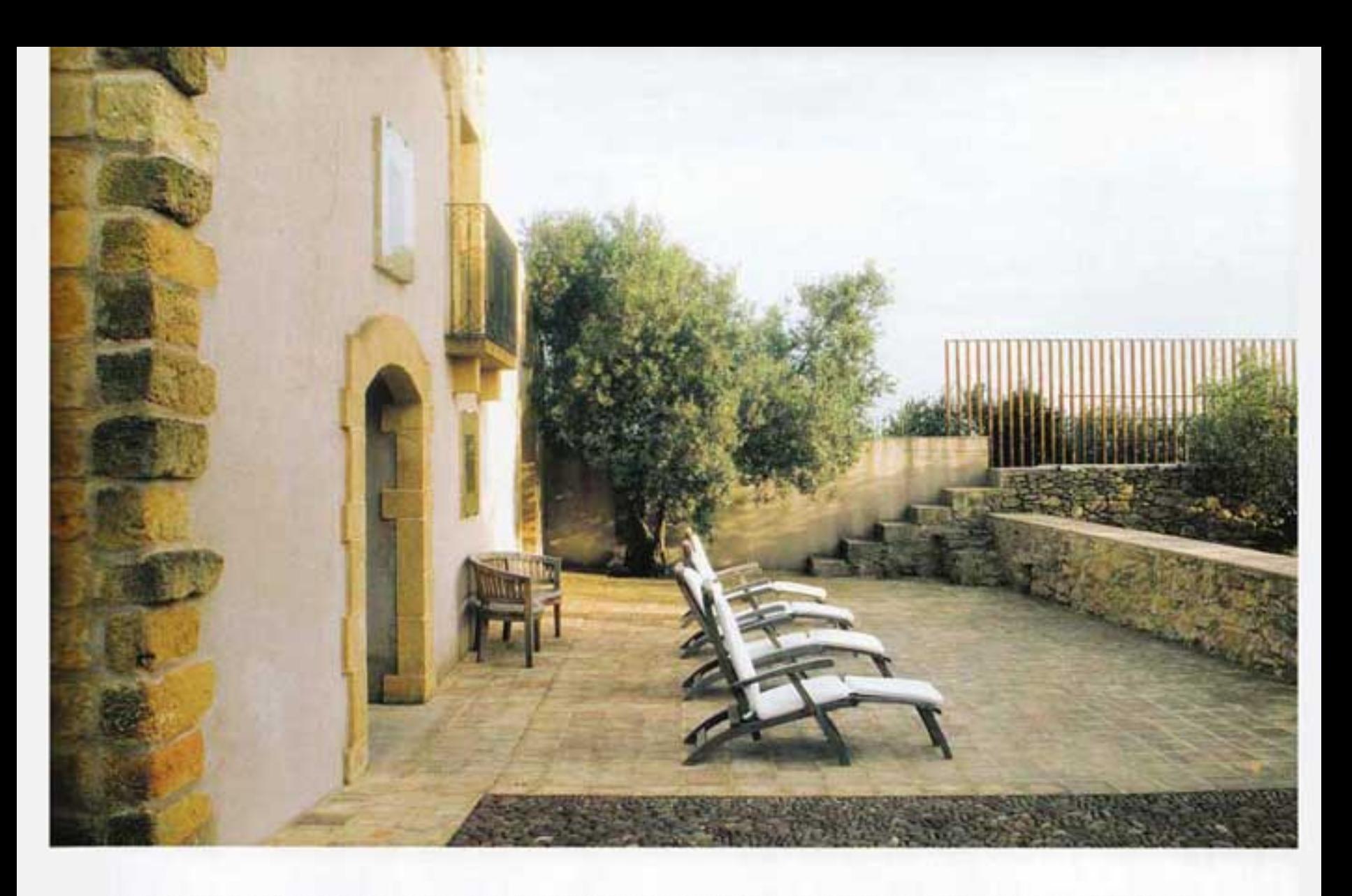

La terrazza delle Latomie con uno degli ingressi del baglio è un angolo tranquillo per meditare e riposare. Sotto, la porta di accesso a una stanza di Villa Sicilia.

paesaggio; i borboni le cycas, ormai così connaturate alla Sicilia da sembrare autoctone. Che dire dello stupore di quei giardinieri che hanno messo a dimora (probabilmente con qualche riserva) i meravigliosi ficus dell'orto botanico di Palermo quando questi non solo hanno attecchito ma si sono cimentati in una crescita rapida e rigogliosa? Questa, anche da un punto di vista botanico, la storia più recente.

Gli ulivi vengono da più lontano: sono un'eredità greca. Quelli di Villa Sicilia nella proprietà Amari sono della varietà Nocellara del Belice, cultivar molto particolare che produce un'oliva da tavola pregiata, molto gustosa. Sono, insieme all'olio extra vergine d'oliva Nocellara, tra le produzioni del baglio, antica residenza estiva della famiglia, dove le olive vengono trasformate e conservate a fermentazione naturale, come una volta. "Quando ho iniziato i lavori, circa cinque anni fa, avevo un punto fermo: la ristrutturazione il più possibile fedele del baglio di Villa Sicilia. Tutto quello che c'era andava ripristinato usando materiali di recupero. Ho seguito personalmente i lavori e non sono mancate le sorprese. Come il ritrovamento dell'antica vasca olearia sotto gli archi. Mi sono appassionato a questo luogo ed è stato come fare un viaggio interiore. Ho letto gli archivi della proprietà, la storia della famiglia per riportare ad antico splendore il baglio che, a fine lavori, mi apparteneva molto di più. Sono contento di averlo ricomposto e di poterlo trasmettere, con le sue memorie →

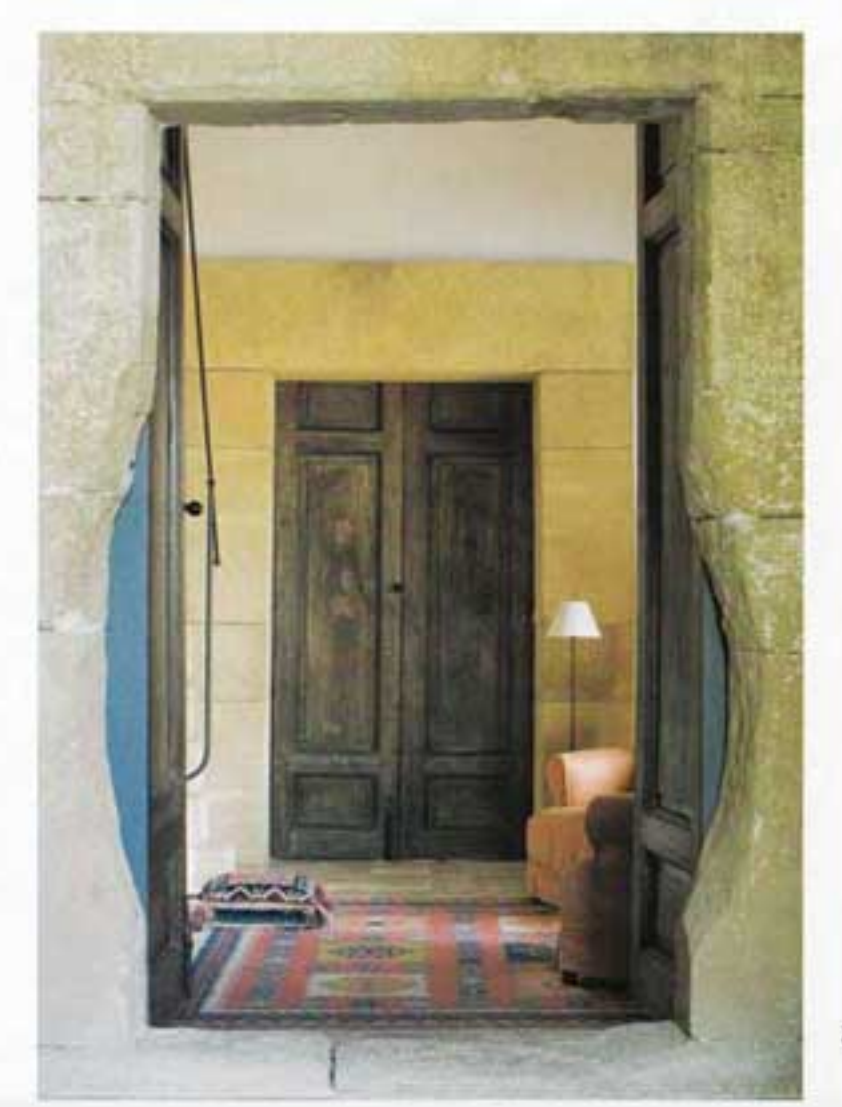

#### STILE VITA  $n<sub>1</sub>$

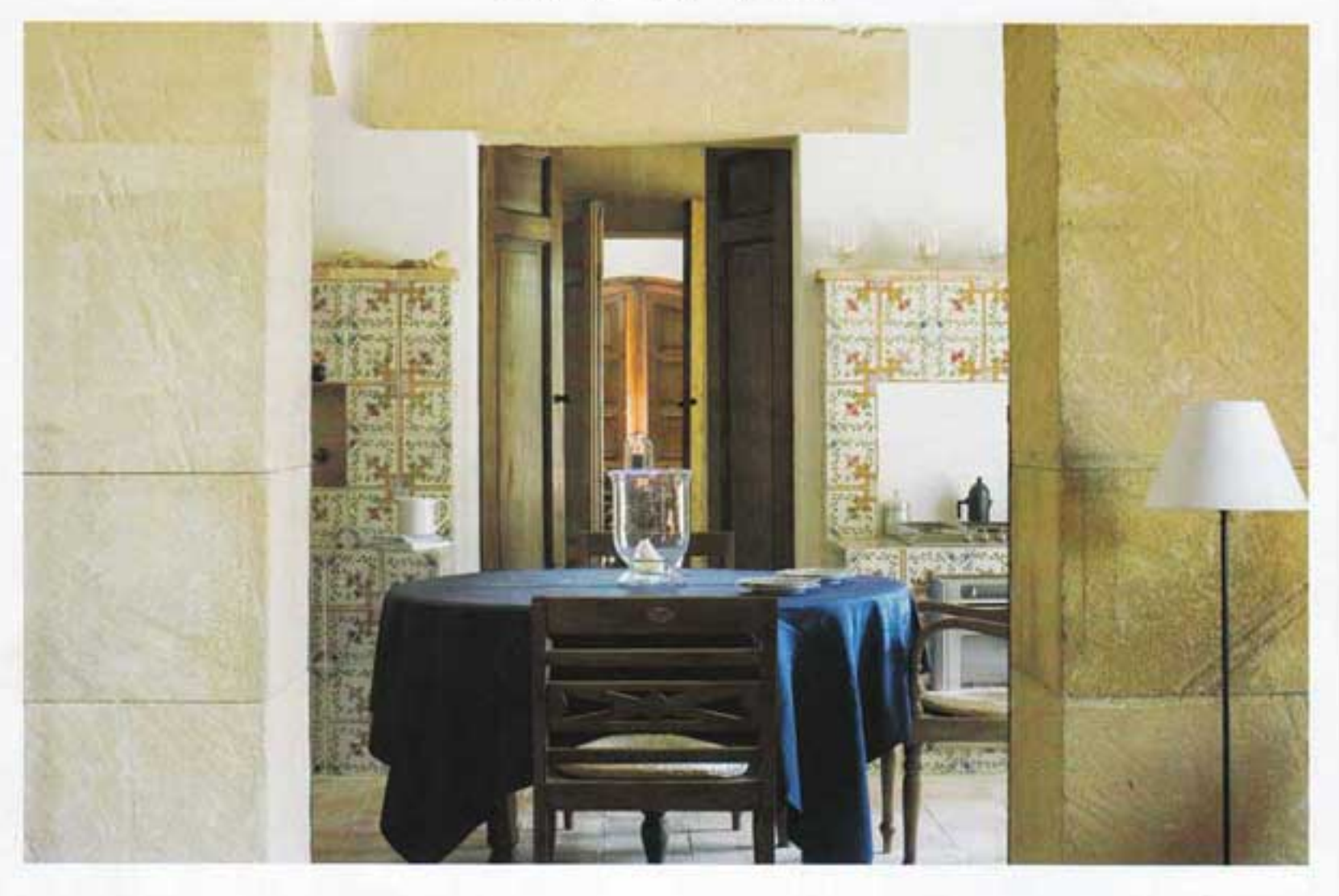

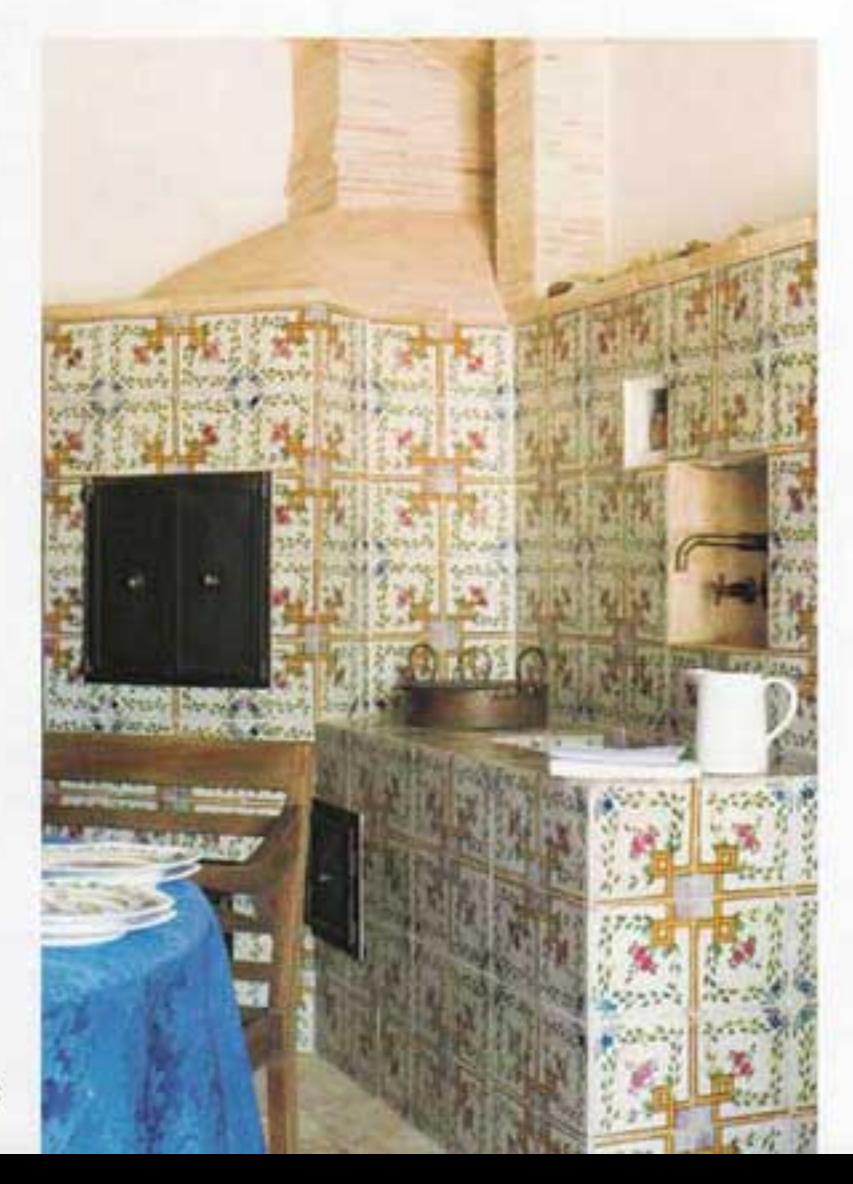

storiche, a mia figlia Elisabetta. Ho ritrovato le mie radici in questo antico mondo siciliano pieno di sapienza e poesia", continua. Il baglio era la residenza dove le famiglie aristocratiche si trasferivano nei mesi estivi per seguire la raccolta delle messi e la vendemmia. Di solito fortificati, cinti da mura di protezione e di difficile accesso, avevano le finestre "a bocca di lupo", strette all'uscita e più larghe all'interno per proteggere dal caldo. Quello di Emerico, con la corte a ciottoli di fiume e gli alberi secolari di gelso bianco e rosso e ulivi, si trova nelle antiche Latomie davanti ai templi di Selinunte. Dall'Acropoli si domina il mare e la spiaggia sotto la quale giacciono interrati i due antichi porti greci, uno per le merci, uno militare. Vicino, le cave di Cusa, patrimonio dell'umanità, usate per la costruzione dell'Acropoli e di alcuni templi, con le colonne ancora attaccate, alte cinque metri, scavate dai greci più di 2 mila anni fa. "Una straordinaria tradizione archeologica a cui mi sento, in qualche modo, di appartenere. In Sicilia, la lettura della storia attraverso il paesaggio è quasi commovente", continua Emerico.

Una parte del baglio di Villa Sicilia si può affittare. Ai suoi ospiti Emerico propone itinerari per viaggiare nella storia del mito. La valle dei Templi, l'Acropoli e il satiro danzante, forse attribuito a Prassitele, le cave di Cusa, la via fenicia del sale scoperta dagli inglesi a Mozia attendono i fortunati visitatori.

Per informazioni: Antico Baglio Villa Sicilia - www.villasicilia.com - emericoamari@tiscali.it - Tel. 3356022825.

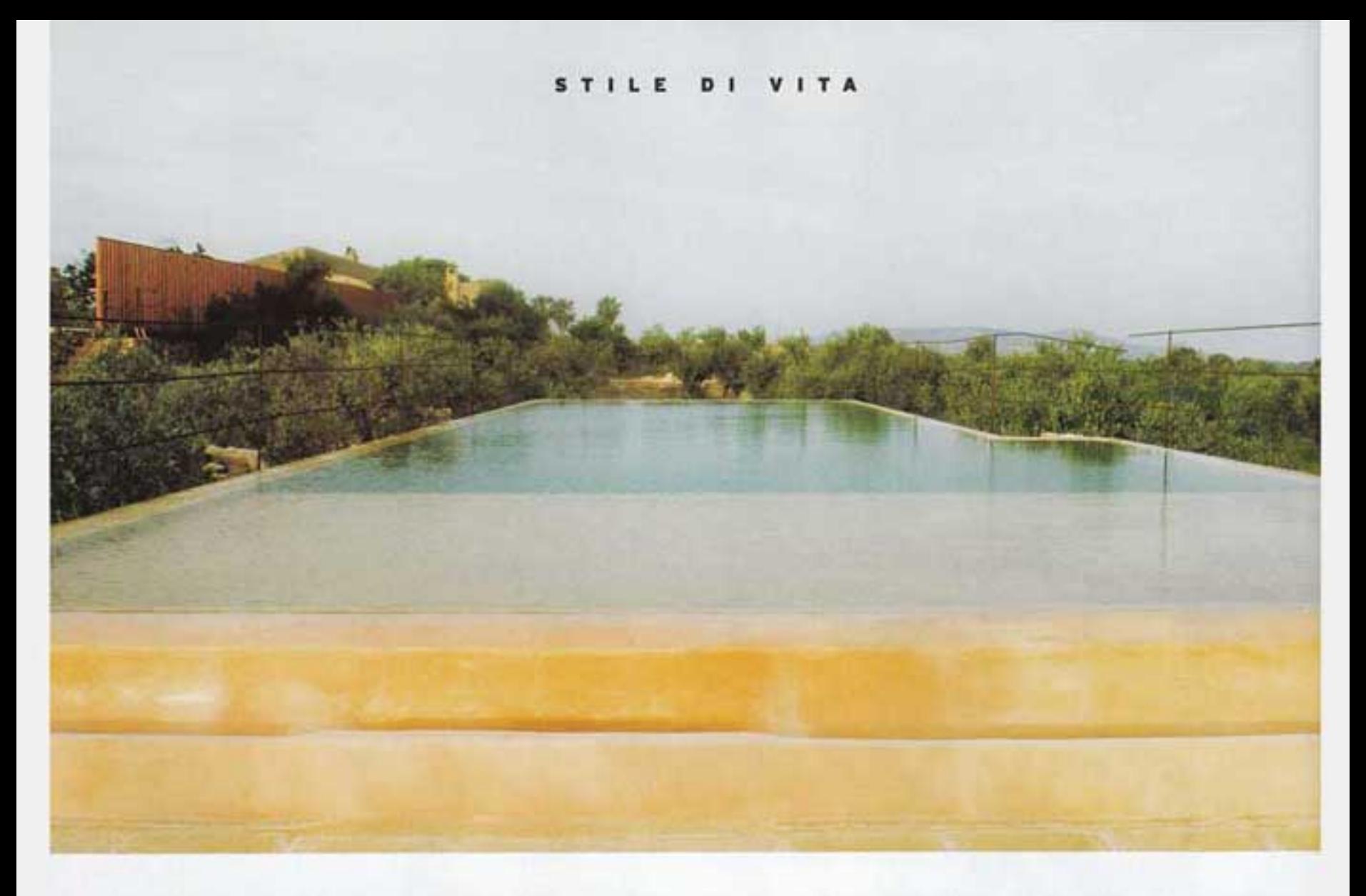

La piscina di acqua salata guarda gli uliveti verso il mare. Qui sotto, un particolare della terrazza dei mosaici della villa con l'antica fontana di Eraclea.

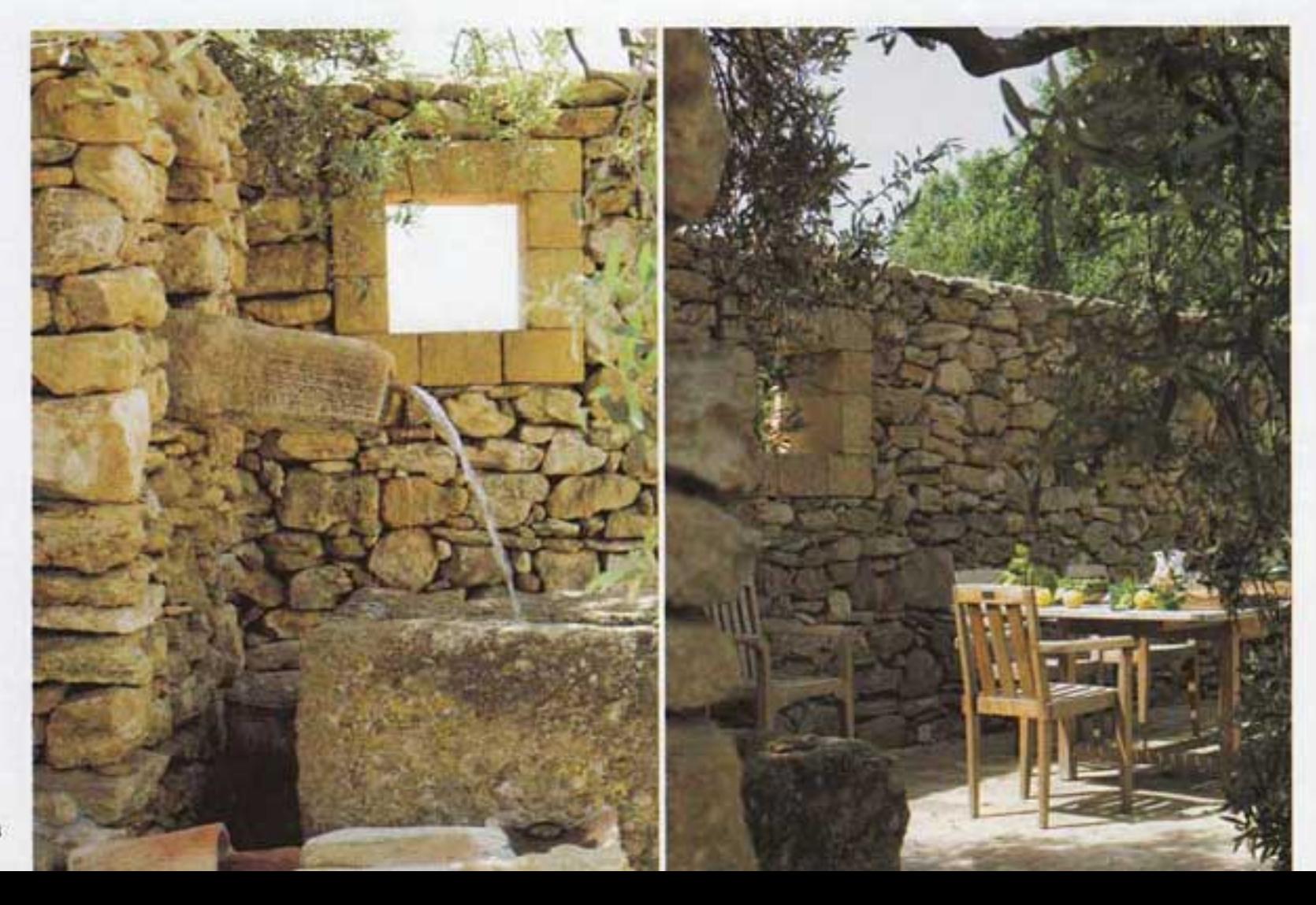

Uno scorcio della proprietà<br>con la fentanella di Eolo<br>e, sullo sfondo, il giardino<br>delle palme che abbelliscono<br>gran parte della proprietà<br>e anche il terreno intorno<br>al laghetto, nella foto<br>a sinistra. Le buganvillee<br>cresc e ricoprono con il loro<br>intenso colore i muri della<br>Cappella di famiglia<br>(foto piccola in basso).

 $\delta$ 

La ristrutturazione del baglio è stata il piùpossibile fedele, utilizzando materiali di recupero

**Film by** 

Due scorci delle numerose stanze che compongono il baglio: a sinistra, la stanza di Siracusa con il bei camino In pietra e mattoni e il<br>pavimento in cotto<br>antico. Le scale di tufo di Agrigento portano alla zona notte. In questa pagina, la stanza di Segesta, frutto anch'essa di un attento recupero<br>dell'architettura e dei materiali utilizzati.

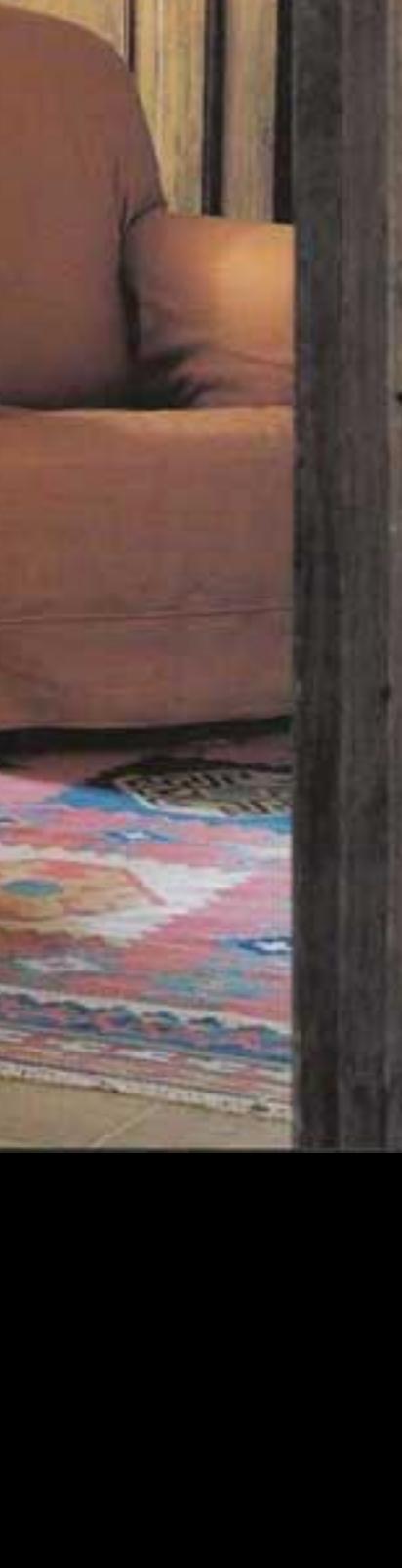

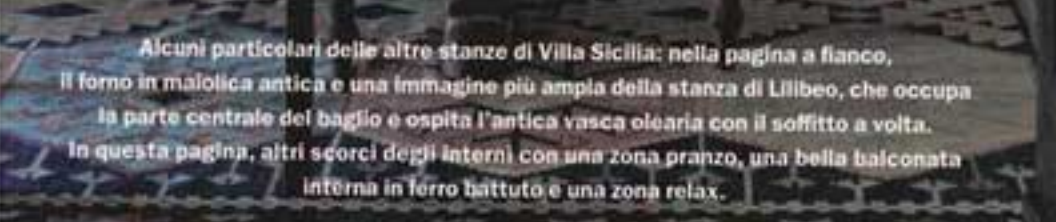

 $\blacksquare$ 

п

p.

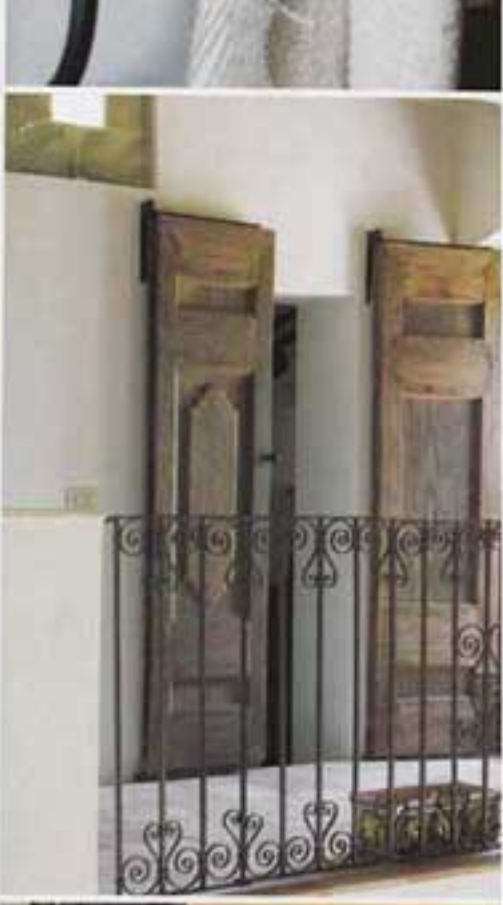

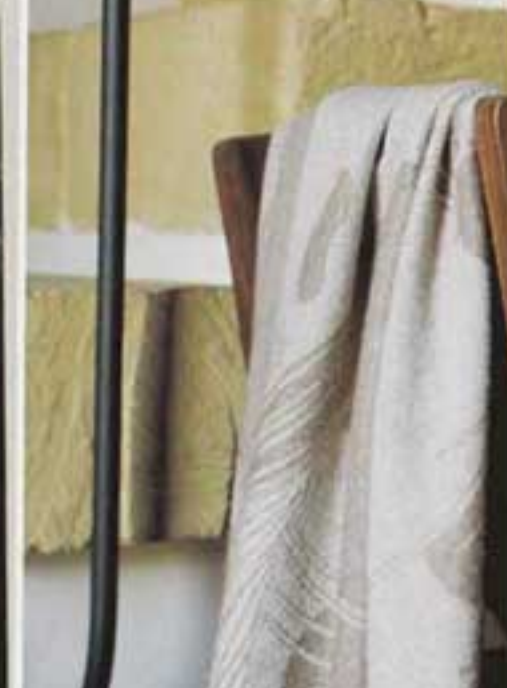

STILE DI VITA

**KORON STANDARDS AND TRANSPORT** 

La camera da letto con Il bagno rivestito In ceramica di Caltagirone della stanza Mozia. Dalle sue finestre si può godere una splendida vista sulla campagna, sul mare e sui templi di Selinunte. Nella pagina a flanco, la stanza Cartagine con Il grande camino e i bel pavimenti in cotto antico.

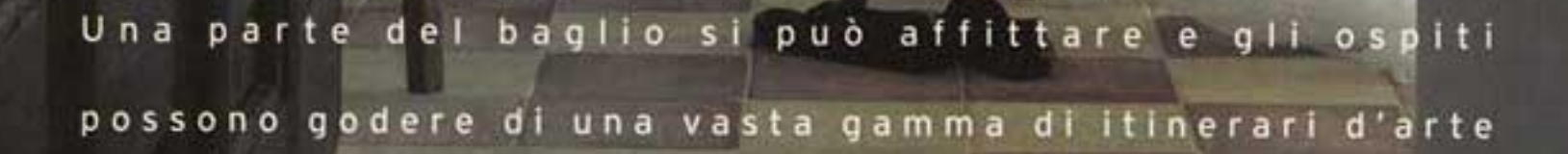

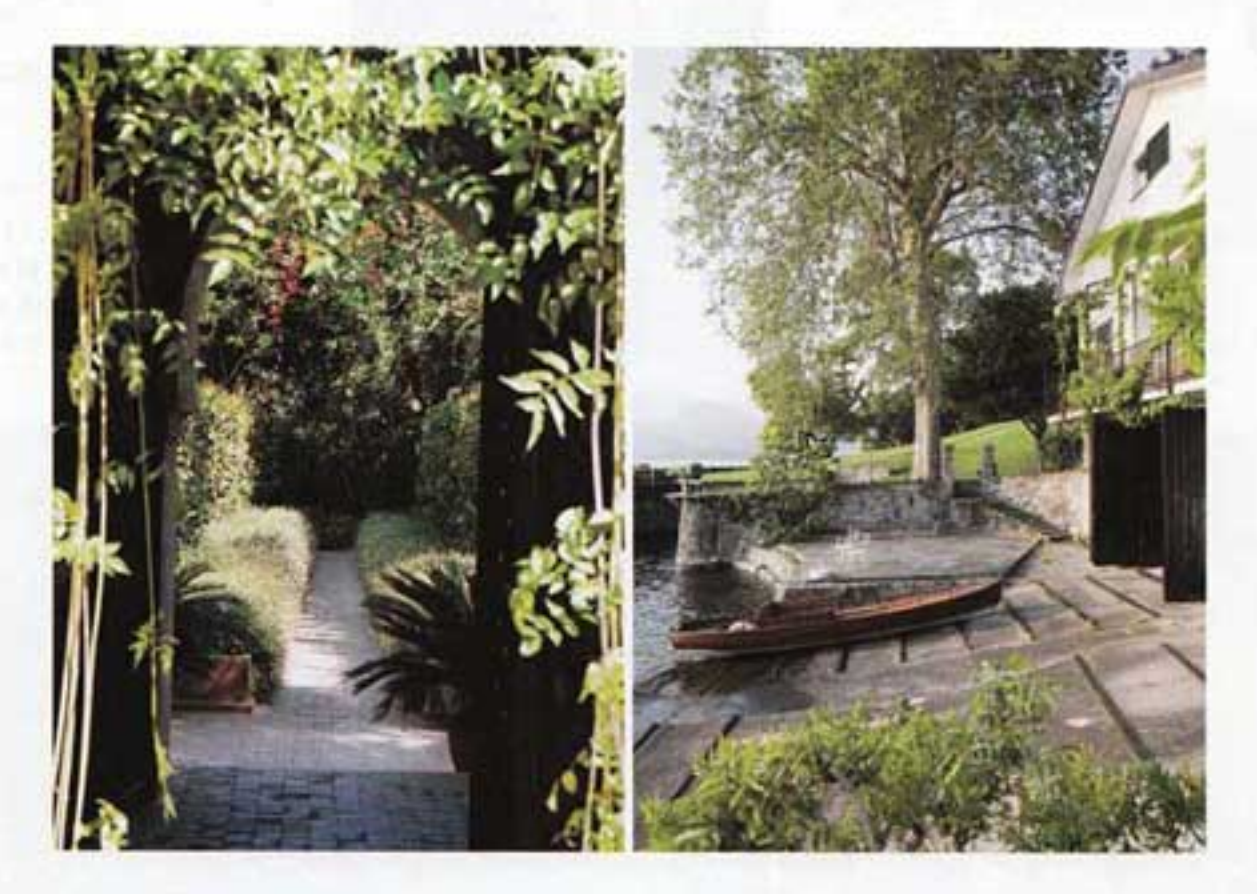

## Passione e spirito creativo

1 Ò CHE ACCOMUNA l'idea del giardino di Ain Kassimou (la sorgente ritrovata) a Marrakech e il terrazzo neoromantico a Milano è che i "paradisi verdi" sono fonti di continua ispirazione, cantieri sempre in evoluzione, organismi che crescono e cambiano e quindi da tenere continuamente in osservazione per essere pronti ad adattarsi al cambiamento. Quindi un giardino non è mai realmente finito, come spiega Marella Agnelli a pagina 106 descrivendo il grande lavoro di progettazione e di adattamento svolto insieme con Madison Cox, garden designer americano (direttore anche dei Jardins Majorelle, a pagina 78) per la grande proprietà di Ain Kassimou, dove fino a cinque anni fa non c'erano altro che grandi prati dove si praticava il polo. Anche il terrazzo milanese di pagina 98 è in continua evoluzione, non solo naturale e stagionale ma anche imposta con grande amore e passione da chi lo ha voluto e interviene quasi quotidianamente per sperimentare forme e colori e in qualche modo contribuire ai suoi mutamenti.

Lo stesso spirito creativo ha animato i personaggi che hanno realizzato tutte le case presentate in questo numero: Piero Castellini (a pagina 46) quando ha deciso di recuperare la darsena (un ex cantiere navale) che fa parte di una proprietà di famiglia sul lago Maggiore per farne la propria casa per le vacanze; Emerico Amari (a pagina 24) che ha ridato vita al baglio appartenente ai suoi avi affacciato sull'acropoli di Selinunte in Sicilia; Carlotta de Bevilacqua (presidente di Danese, marchio storico del design) ed Ernesto

Gismondi (fondatore e presidente di Artemide) nella loro residenza di Milano (a pagina 86) dove si sono circondati di tanti oggetti d'arte e di design che riflettono le loro passioni e il loro percorso professionale; Rita Polese (a pagina 66) che ha ricostruito nella sua casa di vacanze a Lignano Riviera le atmosfere e gli ambienti della vita di bordo.

Tra creatività locale e natura meravigliosa anche la selezione delle 15 case eoliane fatta questo mese dagli esperti di VilleGiardini a Lipari e a Salina.

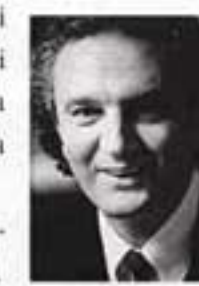

tranco Taffli